# *Learn Powershell In A Month Of Lunches*

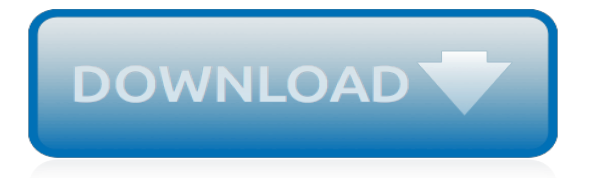

#### **Learn Powershell In A Month**

Summary: PowerShell MVP, Teresa Wilson, talks about the best ways to learn Windows PowerShell. Microsoft Scripting Guy, Ed Wilson, is here. Today we have a guest post by Windows PowerShell MVP, Teresa Wilson, aka The Scripting Wife. I asked her to talk a little bit about how one goes about learning Windows PowerShell.

# **Weekend Scripter: The Best Ways to Learn PowerShell ...**

About the book. Learn Azure in a Month of Lunches teaches you the foundational techniques for writing, deploying, and running cloud-based applications in Azure. In it, you'll master the basics, including setting up cloud-based virtual machines, deploying web servers, and using hosted data stores.

#### **Manning | Learn Azure in a Month of Lunches**

I have the need to retrieve the number of days in the current month, and despite my research, I have yet to find anything in powershell that does it. The following is what I have currently built t...

#### **Get the number of Days in the current month using powershell**

Learn how IT admins use PowerShell, the powerful scripting and automation language, to do their day-to-day jobs. Find out how to use cmdlets, work with PowerShell functions, and use PowerShell in on-premise and cloud-based business environments.

#### **PowerShell - Online Courses, Classes, Training, Tutorials ...**

While working on a project recently, I needed to find an easy way to take ownership of a profile folder and its subfolders to allow our support staff to either delete the profile or be able to traverse the folder to help troubleshoot issues. Typically, one could use Explorer to find the folder and then…

#### **Changing Ownership of File or Folder Using PowerShell ...**

My article here wraps up PowerShell Blogging Week (#PSBlogWeek), which has been a series of articles on Windows PowerShell Advanced Functions. We hope that you have enjoyed this series and hope you will supply us with more ideas so we can continue to provide fun and useful material for you! When working with errors and trying…

# **A Look at Try/Catch in PowerShell | Learn Powershell ...**

Now that you've convinced your security team that PowerShell improves your security posture, it's time to learn PowerShell if you haven't already.. Month of Lunches. Hands down, the one book most people recommend for learning PowerShell is Learn Windows PowerShell in a Month of Lunches by Don Jones and Jeffrey Hicks.You can buy the 3rd edition from Amazon or directly from Manning.

#### **getting started with powershell – dbatools**

Learn how to use PowerShell with Microsoft Office 365 and Exchange Server, and download handy scripts to use in your environment.

# **PowerShell for Microsoft Office 365 and Exchange Server**

James Brundage, Craig Martin, and I are happy to announce that after several years of hiatus, the Seattle Script Club is starting once again. Script Clubs have been a great way to get people up and running with PowerShell, and a great place to meet other PowerShell enthusiasts.

# **Get-PowerShell | Andy Schneider's Blog on Windows ...**

Have you started to learn PowerShell but don't know what to do next? Want to test your PowerShell skills? Here are 100 PowerShell challenges to improve your PowerShell proficiency and enhance your PowerShell learning skills. No scripting is required! Created by one of the top PowerShell experts you know and trust.

#### **PowerShell Practice Primer by Jeff Hicks [PDF/iPad/Kindle]**

Try Stack Overflow for Business. Our new business plan for private Q&A offers single sign-on and

advanced features. Get started by May 31 for 2 months free.

### **Powershell -and conditional operator - Stack Overflow**

I want to achieve the same output in Powershell as I would get by running dir [pattern] /s /b in cmd.exe. Recursive directory search, with a filter, printing out just the full file paths of found ...

### **How do I run "dir pattern /s /b" in powershell? - Super User**

Last year, during our PASS Summit and SQL Bits precons, we highlighted the reasons that PowerShell is even more secure than GUI administration.. I even created a cute lil logo for it Recently, our team had a discussion about security in #dbatools-dev and I realized I should probably highlight why PowerShell and dbatools are ideal for every organization, including securityminded ...

#### **talking to your security team about powershell and dbatools**

In this tutorial, we are going over the few basic steps required to manage a hash table using PowerShell. And we will show you how use them with Azure.

#### **Using hash tables in PowerShell and also with some Azure ...**

Some cmdlets that shipped as part of these modules in Windows PowerShell are not available today in PowerShell Core. For a complete list of these cmdlets, the most up-to-date list is currently maintained in this cmdlet discovery test.. What about other 1st-party Microsoft modules?

# **PowerShell Core 6.0: Generally Available (GA) and ...**

Manage organization billing in Azure DevOps - Sprint 150 Update. 04/08/2019; 17 minutes to read; Contributors. In this article. In the Sprint 150 Update of Azure DevOps, we added the ability to manage billing for your organization within our portal.. From the new billing tab you can choose the Azure subscription you use for billing, and pay for additional users.

# **Manage organization billing in Azure DevOps - Sprint 150 ...**

PowerShell 3.0 Scripting and Tool Making is a course designed to get administrators to the next level of script writing and help them start controlling their environments with PowerShell. In this course, you will go beyond simple cmdlets and master PowerShell's ability to create custom tools that can increase the efficiency for both you and your organization.

# **PowerShell 3.0: Scripting and Tool Making - lynda.com**

Start powershell as admin; You need to know 1) the path to target of the link 2) path to location where you want the link 3) the name you want to use to refer to the link.; PS C:\> new-item -itemtype symboliclink -path <path to location> -name <the name> -value <path to target>

# **How do you create a new symlink in windows 10 using ...**

Not clear how it is used. Can anyone break it down for a non scripter? Trying to brush up on powershell through a tutorial, and this is not clear.

[Israel, Palestine and Peace: Essays,](https://htmlandphp.com/israel_palestine_and_peace_essays.pdf) [Imagine Dragons Night Visions,](https://htmlandphp.com/imagine_dragons_night_visions.pdf) [Operating Department Practice A-Z,](https://htmlandphp.com/operating_department_practice_a_z.pdf) [It about](https://htmlandphp.com/it_about_time_leading_school_reform_in_an_era_of_time_scarcity.pdf) [Time Leading School Reform in an Era of Time Scarcity](https://htmlandphp.com/it_about_time_leading_school_reform_in_an_era_of_time_scarcity.pdf), [The Shepherd Trilogy A Shepherd Looks at the 23rd](https://htmlandphp.com/the_shepherd_trilogy_a_shepherd_looks_at_the_23rd_psalm_a_shepherd_looks_at_the_good_shepherd_a.pdf) [Psalm / A Shepherd Looks at the Good Shepherd / A,](https://htmlandphp.com/the_shepherd_trilogy_a_shepherd_looks_at_the_23rd_psalm_a_shepherd_looks_at_the_good_shepherd_a.pdf) [Flight of the Flamingos: A Study on the Mobility of R&D](https://htmlandphp.com/flight_of_the_flamingos_a_study_on_the_mobility_of_r_d_workers.pdf) [Workers,](https://htmlandphp.com/flight_of_the_flamingos_a_study_on_the_mobility_of_r_d_workers.pdf) [Changing Human Reproduction Social Science Perspectives,](https://htmlandphp.com/changing_human_reproduction_social_science_perspectives.pdf) [Colorado Flora Eastern Slope : A Field](https://htmlandphp.com/colorado_flora_eastern_slope_a_field_guide_to_the_vascular_plants_4th_edition.pdf) [Guide to the Vascular Plants 4th Edition](https://htmlandphp.com/colorado_flora_eastern_slope_a_field_guide_to_the_vascular_plants_4th_edition.pdf), [Night Monkey Day Monkey An Excellent Choice for Bedtime, this](https://htmlandphp.com/night_monkey_day_monkey_an_excellent_choice_for_bedtime_this_smarties_book_prize_winning_tale_of_tw.pdf) [Smarties Book Prize-Winning Tale of tw,](https://htmlandphp.com/night_monkey_day_monkey_an_excellent_choice_for_bedtime_this_smarties_book_prize_winning_tale_of_tw.pdf) [Information Security and Assurance International Conference, ISA 2011,](https://htmlandphp.com/information_security_and_assurance_international_conference_isa_2011_brno_czech_republic_august.pdf) [Brno, Czech Republic, August,](https://htmlandphp.com/information_security_and_assurance_international_conference_isa_2011_brno_czech_republic_august.pdf) [Invisible Ink Spycraft of the American Revolution,](https://htmlandphp.com/invisible_ink_spycraft_of_the_american_revolution.pdf) [The Penguin Book of Modern](https://htmlandphp.com/the_penguin_book_of_modern_african_poetry_fifth_edition.pdf) [African Poetry Fifth Edition,](https://htmlandphp.com/the_penguin_book_of_modern_african_poetry_fifth_edition.pdf) [Sexuality and Culture](https://htmlandphp.com/sexuality_and_culture.pdf), [The Origins and Development of Pure Land Buddhism A Study](https://htmlandphp.com/the_origins_and_development_of_pure_land_buddhism_a_study_and_translation_of_gyonen.pdf) [and Translation of Gyonen&,](https://htmlandphp.com/the_origins_and_development_of_pure_land_buddhism_a_study_and_translation_of_gyonen.pdf) [Ripper Hunter Abberline and the Whitechapel Murders](https://htmlandphp.com/ripper_hunter_abberline_and_the_whitechapel_murders.pdf), [The Seat of the Soul](https://htmlandphp.com/the_seat_of_the_soul_reprinted_edition.pdf) [Reprinted Edition](https://htmlandphp.com/the_seat_of_the_soul_reprinted_edition.pdf), [1000 Restaurant, Bar, and Cafe Graphics From Signage to Logos and Everything In Between,](https://htmlandphp.com/1000_restaurant_bar_and_cafe_graphics_from_signage_to_logos_and_everything_in_between.pdf) [The Safety Relief Valve Handbook Design and Use of Process Safety Valves to ASME and International,](https://htmlandphp.com/the_safety_relief_valve_handbook_design_and_use_of_process_safety_valves_to_asme_and_international.pdf) [Mabel](https://htmlandphp.com/mabel_agnes_elliott_pioneering_feminist_pacifist_sociologist.pdf) [Agnes Elliott: Pioneering Feminist, Pacifist Sociologist,](https://htmlandphp.com/mabel_agnes_elliott_pioneering_feminist_pacifist_sociologist.pdf) [Mathematics for Elementary Teachers A Contemporary](https://htmlandphp.com/mathematics_for_elementary_teachers_a_contemporary_approach.pdf) [Approach](https://htmlandphp.com/mathematics_for_elementary_teachers_a_contemporary_approach.pdf), [Human Resource Management in the Public Sector,](https://htmlandphp.com/human_resource_management_in_the_public_sector.pdf) [The Shaping of Foreign Policy](https://htmlandphp.com/the_shaping_of_foreign_policy.pdf), [The Egyptian](https://htmlandphp.com/the_egyptian_cinderella.pdf) [Cinderella](https://htmlandphp.com/the_egyptian_cinderella.pdf), [Generalist Social Work Practice with Groups,](https://htmlandphp.com/generalist_social_work_practice_with_groups.pdf) [Cool Animals Sticker Activity Book Over 1,000 Stickers!,](https://htmlandphp.com/cool_animals_sticker_activity_book_over_1_000_stickers.pdf) [Gone Viral,](https://htmlandphp.com/gone_viral.pdf) [Families and Households in Post-Apartheid South Africa: Socio-demographic perspectives,](https://htmlandphp.com/families_and_households_in_post_apartheid_south_africa_socio_demographic_perspectives.pdf) [Art across](https://htmlandphp.com/art_across_time_vol_2.pdf) [Time Vol. 2,](https://htmlandphp.com/art_across_time_vol_2.pdf) [Going Public in Good Times and Bad: A Legal and Business Guide,](https://htmlandphp.com/going_public_in_good_times_and_bad_a_legal_and_business_guide.pdf) [Stratospheric Ozone](https://htmlandphp.com/stratospheric_ozone_depletion_uv_b_radiation_in_the_biosphere_proceedings_of_the_nato_advanced_resea.pdf) [Depletion/UV-B Radiation in the Biosphere Proceedings of the NATO Advanced Resea,](https://htmlandphp.com/stratospheric_ozone_depletion_uv_b_radiation_in_the_biosphere_proceedings_of_the_nato_advanced_resea.pdf) [Without Your Consent:](https://htmlandphp.com/without_your_consent_the_hijacking_of_american_health_care.pdf) [The Hijacking of American Health Care](https://htmlandphp.com/without_your_consent_the_hijacking_of_american_health_care.pdf)